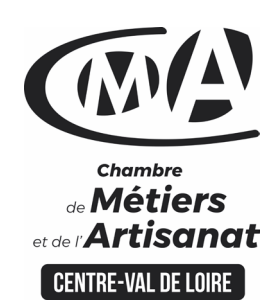

# **CATALOGUE 2022 FORMATIONS WE**

### **ETABLIR SON BILAN COMPTABLE ET SON COMPTE DE RESULTAT**

#### Public concerné

 Chef d'entreprise (artisans, commerçants…), conjoint, salarié,

#### **Prérequis**

 Avoir au moins 6 mois de pratique comptable courante

Nombre de participants 6 à 8 stagiaires

 À déterminer si formation intraentreprise

#### Durée - Horaires

5 jours

…

 De 9h00 à 12h30 et de 13h30 à 17h00

 Durée adaptée si formation intraentreprise

#### **Tarifs**

#### **Tarif (journalier) artisan / conjoint avec statut** :

210 euros, prise en charge de la formation FAFCEA selon critères d'éligibilité.

 **Tarif (journalier) autres publics** :

210 euros, prise en charge possible de la formation selon statut. Contactez votre conseiller.

Ce tarif est applicable aux formations suivies en présentiel ou distanciel.

 **Tarifs préférentiels,** pour certaines de nos formations, si

financement par le compte personnel de formation : [https://www.compteformation.gouv.fr](https://www.compteformation.gouv.fr/)

 **Tarif intra entreprise** : Sur demande

#### Dates et lieu de formation

Pour 2022

 Les 13-14-20-21-22/06, 03-04-10- 11-12/06

 Date à définir si formation réalisée en intra-entreprise

Formation proposée à **Chartres**

#### Objectif général

Clôturer les documents comptables et établir les documents de synthèse

### Objectifs pédagogiques

 Vérifier les saisies et enregistrer les écritures de fin d'année (stock, amortissements, régularisation TVA)

○自R / ☆日田田百田白本〇へ日

Etablir les documents fiscaux et autres déclarations obligatoires

#### Programme

#### **Rappel des notions comptables**

Bilan = patrimoine Compte de résultat = création de valeur La notion d'exercice Solde débiteur / solde créditeur

#### **Bien se préparer à faire ses comptes annuels**

"Trucs et astuces" à adopter tout au long de l'année pour gagner du temps Principes généraux et légaux sur les comptes annuels et la clôture Comment vérifier que ses connaissances sont à jour et comment trouver l'information pour limiter le risque d'erreur

#### **Le traitement sur son logiciel de comptabilité**

Validation/clôture des opérations et journaux Clôturer Gérer les "à nouveaux"

#### **Comment collaborer en harmonie avec son cabinet d'expertisecomptable**

Quels sont les risques si je ne fais pas appel à un cabinet ? Comment travailler en collaboration et bonne intelligence ? Comment s'organiser ?

#### **Etude des différents cas possibles**

Factures à établir et non parvenues Produits et charges constatées d'avance Les intérêts courus

#### **Les créances clients et dettes fournisseurs**

#### **Créances douteuses et irrécouvrables**

#### Comment les identifier

Impact sur la TVA des créances irrécouvrables

**Les provisions sur créances** 

Evaluer et chiffre le risque

#### **Cas particulier des opérations en devise**

#### **La régularisation de la TVA**

Rapprochement de chiffre d'affaires Etablir la déclaration annuelle CA12 Université des

**CAMA CENTRE-VAL DE LOIRE** 

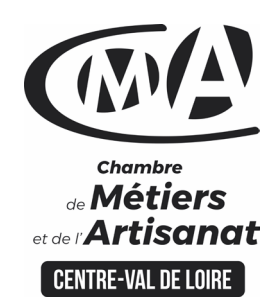

### **CATALOGUE 2022 FORMATIONS WE**

 $\Box$  @ T  $\Box$  d A \ O \  $\Box$  0  $8^D$  $672$ Cas particulier (TVA intracommunautaire, TVA auto-liquidée en soustraitance)

- **Les stocks**
- **Comment faire son inventaire**

Obligations légales, méthodes de valorisations, l'ambiguïté de la notion "variation de stocks" en comptabilité

#### **Les provisions pour dépréciations sur stock**

Déterminer la valeur vénale du stock (comment les valoriser et traiter les Immobilisations)

 **Les immobilisations**

Les différentes immobilisations Le coût d'acquisition d'une immobilisation

#### **Les différentes méthodes d'amortissement et de dépréciations**

Amortissements linéaires, dégressifs, dépréciations des immobilisations

 **La cession d'immobilisations** Calcul des plus ou moins-values Incidence fiscale

**L**es provisions pour risques et charges, les provisions pour charges, pour risques, affectation du résultat de l'exercice précédent, impôt sur le résultat et charges sociales des exploitants, affectation du résultat, détermination du résultat fiscal et des charges sociales selon le régime BIC/BNC/IS, sortir son bilan, son compte de résultat et els annexes, généralités à propos des logiciels comptables, documents à produire, comment transmettre aux services fiscaux

#### **Formateur**

 Johann SALIN, est titulaire d'un DUT GEA et d'un DSCG. Après une première partie de carrière dans un cabinet d'expertise comptable puis en tant que directeur administratif et financier, il s'est forgé une expérience en gestion, communication et management pendant 20 ans avant de devenir formateur.

#### Méthodes et moyens pédagogiques

 Pédagogie active et ludique : formation pratique qui alterne des études de cas réels, des simulations et des entrainements aux méthodes de motivation - certains exercices peuvent être filmés - identification pour chaque participant des points forts et des axes de travail - un apport méthodologique est apporté afin que le participant dispose de référentiels directement applicables

#### Documents remis

Un support de cours sur les outils et les méthodes est remis à chaque participant.

#### Indicateur de performance

 La satisfaction est recueillie via nos enquêtes sous notre outil HSW-Formaeva. Elles sont à remplir en ligne à la fin de chaque formation (à 10 jours puis à 2 mois).

**CAMA CENTRE-VAL DE LOIRE** 

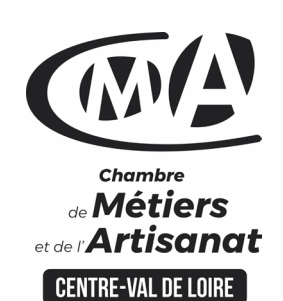

Renseignement et inscription

昏

Votre contact formation :

Murielle BABOUIN 02 36 25 31 05 [Formation-continue.28@cma-cvl.fr](mailto:Formation-continue.28@cma-cvl.fr)

#### HANDICAP

Référent handicap du centre de formation

Murielle BABOUIN 02 36 25 31 05 [Formation-continue.28@cma-cvl.fr](mailto:Formation-continue.28@cma-cvl.fr)

L'établissement s'est doté d'une capacité à étudier, au cas par cas, les besoins spécifiques des candidats qui voudront postuler à une formation afin de mobiliser les moyens nécessaires pour compenser les conséquences d'un handicap.

 ORGANISME DE FORMATION Chambre de Métiers et de l'Artisanat Centre – Val de Loire

> N° de SIRET 130 027 980 00015

N° de déclaration d'activité : enregistré sous le numéro 24450381045

Cet enregistrement ne vaut pas agrément de l'Etat.

**SITE DE FORMATION DE** L'EURE ET LOIR :

Rue Charles Isidore Douin CS 30819 28008 CHARTRES CEDEX

> N° de SIRET 130 027 980 00049

# **CATALOGUE 2022 FORMATIONS ME**

#### $A^{\circ}$  /  $A^{\circ}$  =  $\otimes$   $\otimes$   $\ot$  $530$

#### Dispositif d'informations et de positionnement des stagiaires

 En amont de la formation, **entretien de positionnement** est réalisé pour évaluer le besoin du stagiaire et l'orientation vers l'action de formation adaptée à son besoin.

**Université** des

*l'Artisanat* 

**CAMA CENTRE-VAL DE LOIRE** 

 A l'occasion des échanges, **un questionnaire** est complété et permet au conseiller d'identifier le parcours passé et les attentes du stagiaire afin de personnaliser et individualiser la formation. Une synthèse est ensuite remise au formateur, avant l'entrée en stage.

 A l'issue de l'entretien, le **programme détaillé** de la formation est remis au candidat.

Toute information demandée à un stagiaire a un lien direct avec la formation et reste confidentielle.

#### Prise en compte de l'appréciation des stagiaires

 Lors de la dernière séance de la formation il sera demandé à chaque stagiaire de compléter une **enquête de satisfaction** sur le déroulement de la formation. Avec l'appui externe de la société **Horizontal Software un questionnaire à « chaud »** est envoyé dans les 10 jours **puis un questionnaire à « froid »** dans les 2 mois après la formation.

#### Évaluation des acquis de la formation

 A la fin de la formation il est remis **une attestation** pour mesurer l'atteinte des objectifs pédagogiques, formulés en termes de « être capable de ». Elle **mesure les capacités développées en formation**, qui pourront être mises en œuvre dans une situation sociale ou professionnelle, en fonction de l'environnement de l'entreprise. Cette évaluation est élaborée par le formateur à partir des situations pédagogiques utilisées et impliquant le stagiaire.

#### Suivi Post Formation

 **Un suivi individuel peut être proposé**. Le formateur intervient pour vous aider à mettre en place les outils et les méthodes étudiés (devis sur demande).

#### Bilan pédagogique du stage

 Le formateur établit un bilan pédagogique synthétique qui est transmis pour validation au responsable du service ou au coordinateur pédagogique.